To: T10 Technical Committee From: Ed D'Avignon, Vitesse Semiconductor [\(davignon@vitesse.com\)](mailto:davignon@vitesse.com) Date: 13 June 2005 Subject: T10/05-235r0 SAS 2.0 Allow Zoning Enhancements to Leave Expanders

#### **Revision History**

Revision0 (7 June 2005) first revision

#### **Related Documents**

sas1r09 - Serial Attached SCSI 1.1 revision 9 T10/05-144r2 SAS-2 Zoning

#### **Overview**

T10/05-144r2 SAS 2 Zoning proposes new OPEN Address Frame fields and a new Broadcast Address Frame. Before leaving a PHY which is not marked TRUSTED, the new OPEN Address Frame fields are replaced with Zeros and the Broadcast Address Frame is replaced with a Broadcast Primitive.

It may be desirable in the future for end devices to receive the zone information contained in the OPEN Address Frame or Broadcast Address Frame. Since end devices are generally not trusted, this information would not be available.

A ZONE Aware bit for the PHY and behavior when the ZONE Aware bit is active are proposed.

#### **Suggested Changes**

### **4.1 Zoning model**

## **4.1.2 Zoning Configuration**

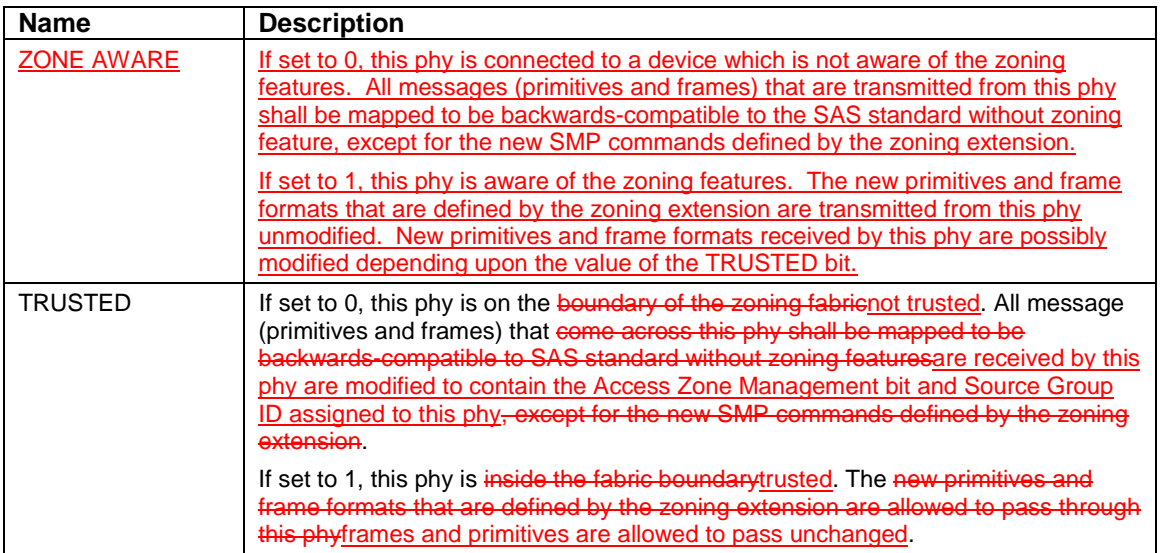

### **Table 1. Per phy zoning configuration (PHY\_ZONE CONFIGURATION)**

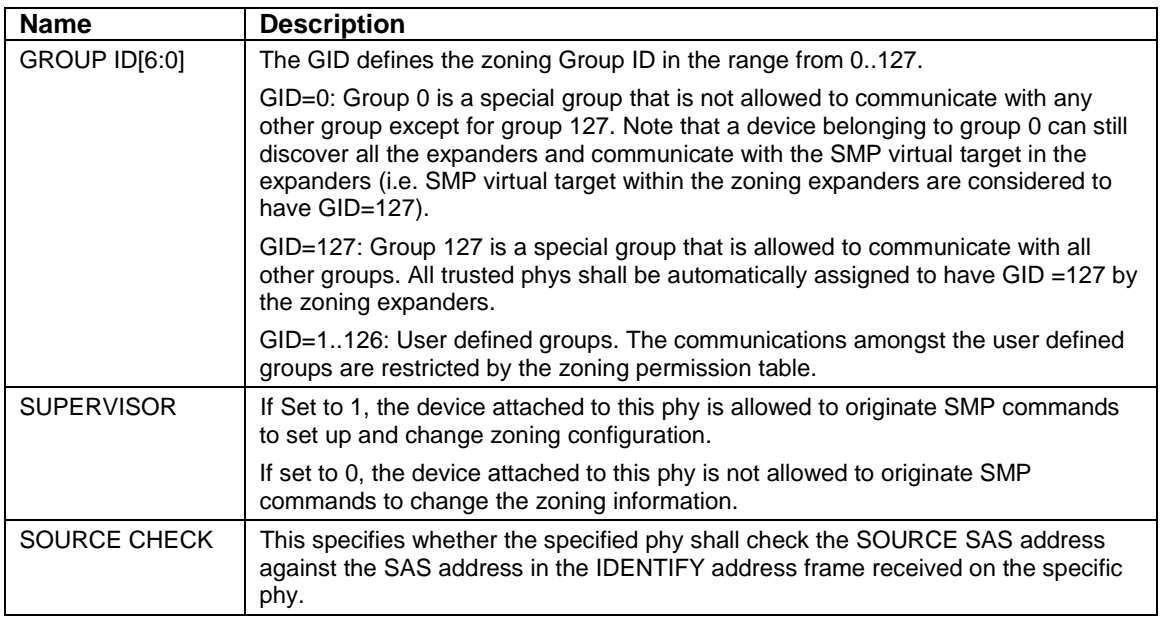

# **4.1.4 OPEN address frame handling**

The OPEN address frame used in a zoned SAS environment includes a new ACCESS ZONE MANAGEMENT bit and the SOURCE GROUP ID field (in the COMPATIBLE FEATURES area). The ACCESS ZONE MANAGEMENT bit and SOURCE GROUP ID field in these OPEN address frames are only valid among devices inside the zoning fabric on trusted expander phys.

When an untrusted expander phy receives an OPEN frame, it sets the ACCESS ZONE MANAGEMENT bit according to the value of SUPERVISOR bit of the expander phy, and sets the SOURCE GROUP ID according to the value of the GROUP ID of the expander phy. When an untrusted non Zone Aware expander phy transmits or forwards an OPEN, it sets ACCESS ZONE MANAGEMENT bit and the SOURCE GROUP ID to zero.

When a trusted-Zone Aware expander phy transmits or forwards an OPEN, the value of the ACCESS ZONE MANAGEMENT bit and the SOURCE GROUP ID are preserved and transmitted. This mechanism allows the use of the new OPEN frame format inside zoning fabric across trusted Zone Aware phys, and ensures legacy OPEN address frame format is used outside the zoned fabric boundary This preserves backwards compatibility.

…

# **4.1.5 SMP functions**

…

The SMP DISCOVER command is extended to report the ZONE VIOLATION, SOURCE CHECKZONE AWARE, TRUSTED SUPERVISOR and GROUP ID information that is part of the PHY ZONE configuration of the specific Phy. When the SMP DISCOVER command is executed from a source group (as indicated by the SGID in the OPEN frame that set up the SMP connection), the zoning expander shall report the accurate information for the Phys that the source group is allowed to access according to the ZONE PERMISSION table. The Phys that are inaccessible from the source group shall be reported as VACANT.

…

The SMP REPORT ZONE ROUTE TABLE reports the zone route table, which is an extension of the routing table defined by SAS 1.1. The ZONE route table is logically organized in a similar way as the routing table. Each entry of the table is extended to contain fields in addition to attached SAS address including ZONE AWARE, TRUSTED, SUPERVISOR, GROUP ID, ATTACHED DEVICE TYPE.

# **4.1.6 Broadcasts**

…

When transmitting a ZONED BROADCAST event on a trusted-zone aware expander phy, the expander transmits a ZONED BROADCAST address frame and sets the outgoing SGID field to the SGID field received (or the phy GID of the phy causing the broadcast).

A BROADCAST primitive received on a trusted phy shall be treated the same way as a BROADCAST address frame with SGID of 127 (unrestricted broadcast).

A BROADCAST primitive received on a untrusted phy shall be treated the same way as a BROADCAST address frame with the SGID assigned to the Group ID of the receiving phy.

A BROADCAST address frame received on an untrusted phy shall have its SGID changed to the Group ID of the receiving phy.

When transmitting a ZONED BROADCAST event on a untrusted non zone aware phy, the expander transmits a BROADCAST primitive that represents the type of broadcast event represented by the ZONED BROADCAST event, but the SGID information is discarded.

…

## **10.4.3 SMP functions**

### **10.4.3.5 DISCOVER function**

….

Table 171 defines the response format.

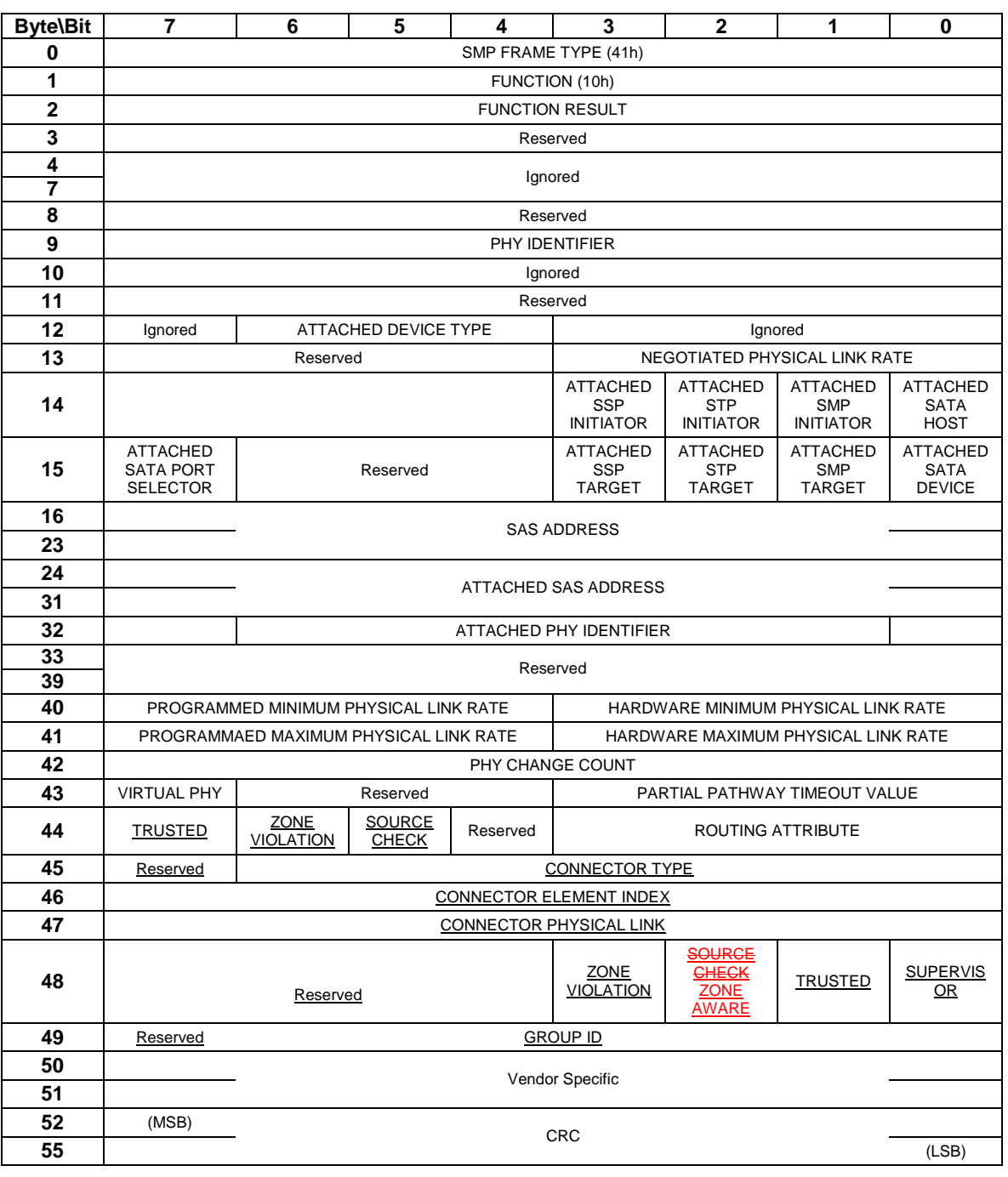

### **Table 171 — DISCOVER response**

…

The ZONE VIOLATION field is set to 1 if any ZONE violation has occurred causing the specified phy to send OPEN\_REJECT(ZONE VIOLIATION). The ZONE VIOLATION shall be cleared if a PHY CONTROL function with operation code of CLEAR ERROR LOG for the specified phy is received from a supervisor.

The TRUSTED bit reports whether the specified phy is currently configured as trusted phy or untrusted phy by the supervisor.

The SUPERVISOR bit reports whether the specified phy is currently configured as a zone supervisor phy.

The ZONE AWARE bit reports whether the device attached to the specified phy understands the zoning extension to the OPEN Address Frame and BROADCAST Address Frame.

The GROUP ID fields reports the source group ID assignment of the specified phy.

…

# **10.4.3.12 CONFIGURE PHY ZONE function**

#### …

Table 7 defines the PHY ZONE configuration entry descriptor.

#### **Table 7 — PHY ZONE configuration entry descriptor**

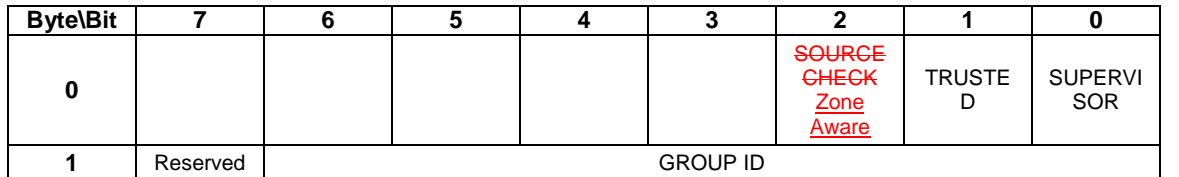

The GROUP ID field specifies the group ID to be assigned to the specified phy.

The SUPERVISOR field specifies whether the specified phy is a supervisor.

The TRUSTED field specifies whether the specified phy is trusted or untrusted.

The ZONE AWARE bit reports whether the device attached to the specified phy understands the zoning extension to the OPEN Address Frame and BROADCAST Address Frame.

….

# **10.4.3.15 REPORT ZONE ROUTE TABLE function**

…

Table 20 defines the ZONE route table entry descriptor.

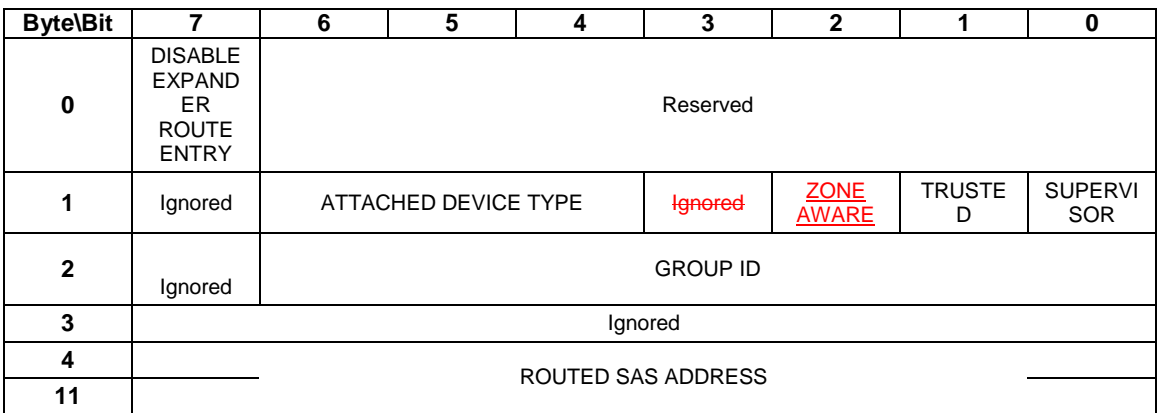

### **Table 20 —ZONE ROUTE TABLE entry descriptor**

The DISABLE EXPANDER ROUTE ENTRY bit specifies whether the ECM shall use the expander route entry to route connection requests (see 4.6.7.3). If the DISABLE EXPANDER ROUTE ENTRY bit is set to zero, then the ECM shall use the expander route entry to route connection requests. If the DISABLE EXPANDER ROUTE ENTRY bit is set to one, the ECM shall not use the expander route entry to route connection requests.

The SUPERVISOR field specifies whether the specified SAS address corresponds to a supervisor.

The TRUSTED field specifies whether the specified SAS address is trusted or untrusted.

The ZONE AWARE bit reports whether the device attached to the specified phy understands the zoning extension to the OPEN Address Frame and BROADCAST Address Frame.

The ROUTED SAS ADDRESS field contains the routed SAS address for the expander route entry being configured (see 4.6.7.3).

The GROUP ID field contains the GROUP ID for the expander route entry being configured (see 4.6.7.3).

The ATTACHED DEVICE TYPE field indicates the DEVICE TYPE value received during the link reset sequence and is defined in table 178.